#### **Direction départementale**

### **des Finances publiques de Lot-et-Garonne**

**SERVICE ANIMATION DU RESEAU**

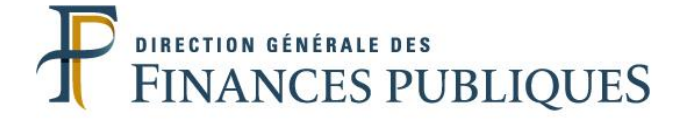

# **La signature électronique**

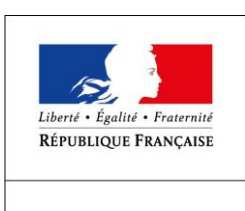

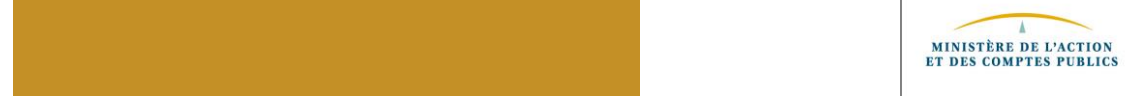

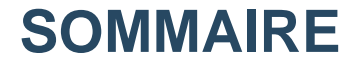

- ✓**Éléments de contexte**
- ✓**Modalités d'attribution**
- ✓**Renouvellement et révocation**
- ✓**Le contexte particulier des élections municipales**
- ✓**→ Rappel complémentaire : la généralisation de l'offre de paiement en ligne**

## La signature électronique : ultime étape de la dématérialisation de la chaîne comptable et financière

#### ➢**Qu'est ce que c'est ?**

Cela permet de dématérialiser l'ensemble des documents de la chaîne de dépenses et recettes : l'adoption du protocole PES a entraîné la dématérialisation des mandats et titres, voire dans le plus grand nombre des cas des PJ. L'adoption d'une signature électronique permet en outre de dématérialiser les bordereaux de mandats et de titres.

#### ➢**Les pré-requis**

➢Pour signer électroniquement les bordereaux, l'ordonnateur doit :

- disposer d'un certificat électronique d'authentification proposé par la DGFIP (gratuit) ou par un prestataire privé.

- disposer d'un logiciel générateur de signature électronique proposé par la DGFIP (gratuit : outil XEMELIOS) ou par un prestataire privé (tiers de téletransmission).

➢**→ La signature emporte certification du service fait des dépenses et attestation du caractère exécutoire des dépenses et recettes**

### La signature électronique : modalités d'habilitations

#### **Un interlocuteur privilégié : votre comptable**

#### ➢**Etape 1 : rencontre avec le comptable**

➢La rencontre du demandeur du certificat avec le comptable est normalement indispensable pour sécuriser la procédure.

➢A l'appréciation du comptable, un contact par mail avec les justificatifs demandés peut suffire.

#### ➢**Etape 2 : fourniture des justificatifs.**

➢- Pièce d'identité recto verso

➢- Justification de la qualité d'ordonnateur (délibération de nomination du maire) ou délégation de signature s'il s'agit d'un adjoint.

➢→ Lors de la demande il est nécessaire de préciser l'adresse administrative de la collectivité, un numéro de téléphone (du demandeur), et surtout **une adresse mail personnelle.**

### La signature électronique : modalités d'habilitations

#### ➢**Etape 3 : Signature du contrat de service**

➢Le contrat est saisi par le comptable et remis au demandeur pour signature. Un exemplaire signé doit être renvoyé à la trésorerie.

➢Si le demandeur n'est pas encore identifié, le comptable créé son identifiant (-xt), et l'habilite à l'application signature.

#### ➢**Etape 4 : Téléchargement du certificat sur le Portail Internet de la Gestion Publique.**

➢Après la réception par le demandeur du mail d'intégration à l'annuaire DGFIP et du mail d'habilitation du « certificat de signature »,il peut procéder au téléchargement du certificat.

> → Un pas-à-pas du Centre de Gestion récapitule la suite de la procédure.

➢Attention : pour un même poste comptable, un signataire habilité sur plusieurs collectivités ne peut disposer que d'un seul certificat.

# La signature électronique : renouvellement et révocation

#### ➢**Le renouvellement**

➢Le certificat électronique de signature de la DGFIP a une période de validité de 3 ans. 30 jours avant la date d'expiration, le titulaire du certificat reçoit un mail de la DGFIP afin de procéder au renouvellement.

➢Il convient alors de suivre la procédure indiquée dans ce mail, et de télécharger le nouveau certificat selon les mêmes modalités. L'ancien certificat sera automatiquement révoqué.

#### ➢**La révocation**

#### $\geq$  cas de figure :

- Le titulaire n'a pas répondu au mail dans les 30 jours : il est nécessaire de révoquer le précédent certificat avant d'en créer un nouveau.

#### L'AT ordonnateurs peut fournir une aide utile : 0 810 001 856

- Le titulaire n'est plus en fonction : le comptable doit être informé afin de révoquer le certificat en question.

# La signature électronique et les élections municipales

#### ➢**La problématique**

➢En cas de changement d'élus, il est nécessaire d'assurer la continuité du fonctionnement du service public et d'effectuer les opérations courantes.

 $\rightarrow$  Le retour à un processus de signature manuscrit est proscrit.

#### ➢**La solution préconisée**

➢Il est possible, pour l'élu actuel, d'accorder une délégation de signature à un DGS, DGA, ou Directeur des Services Techniques (article L.2122-19 du CGCT).

➢Cette délégation devra être immédiatement renouvelée par le nouvel élu, mais le certificat précédemment créé restera valide.

➢Cette délégation ne peut être accordée qu'à un fonctionnaire de catégorie A

➢Pour les plus petites collectivités, sans cadre A, cette solution n'est pas possible. Dès la nomination du maire et les délégations aux adjoints, il faudra transmettre les justificatifs au comptable afin de procéder aux habilitations. Celles ci peuvent être relativement rapides (48 heures en moyenne).

### La généralisation de l'offre de paiement en ligne

<sup>⊾</sup>Le décret 2018-689 du 1<sup>er</sup> août 2018 prévoit la généralisation de l'offre de paiement en ligne à l'ensemble des collectivités locales dont les recettes annuelles dépassent  $5000 \in$ 

➢→ Mise en place progressive jusqu'à 2022.

➢Cette obligation concerne les titres, les rôles, mais également les régies de recettes. ➢Dans le cadre du plan national de réduction des espèces, il est nécessaire de réduire au maximum le recours aux espèces.

➢Pour les régies dont les recettes s'encaissent « au comptant », c'est l'installation du terminal de paiement électronique (carte bancaire) qui permet de répondre à l'obligation.

 $\rightarrow$  Le correspondant moyen de paiement de la DDFIP 47 est à votre disposition afin de vous préciser les évolutions adaptées à votre collectivité, et les modalités de déploiement.

•Votre correspondant : •Olivier Guillemin - 05 53 77 51 83 [•olivier.guillemin1@dgfip.finances.gouv.fr](mailto:olivier.guillemin1@dgfip.finances.gouv.fr) [•ddfip47.pgp.cmp@dgfip.finances.gouv.fr](mailto:ddfip47.pgp.cmp@dgfip.finances.gouv.fr)

•Vos questions ?

**DDFiP 47 – Formation CDG – 20 février 2020 – La Signature électronique**

### **La dématérialisation et la monétique**

**DDFiP 47 – Formation CDG – 20 février 2020 – La Signature électronique**